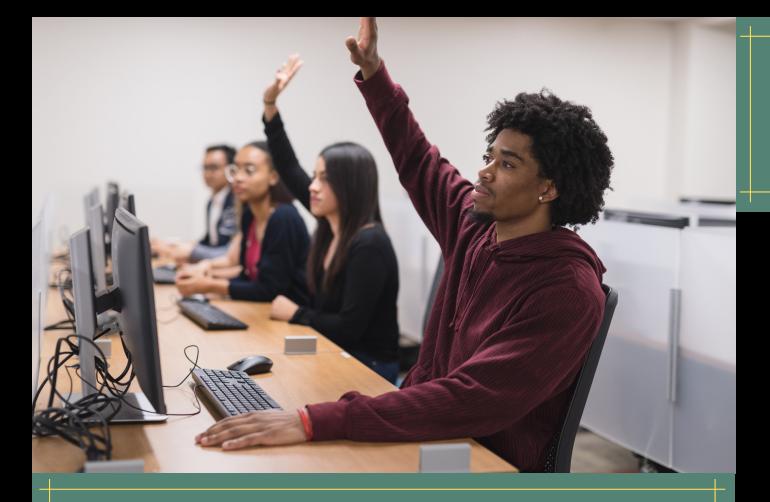

# **BEGINNER COMPUTER CLASSES IN SPANISH**

Primer martes del mes. First Tuesday of the month. **3/1, 4/5, 5/3, 6/7**

# **FREE WEBINARS FROM TECH - TALK**

Tech-Talk is a website that arms students, patrons and busy professionals with the missing technology and communications skills they need to achieve Excellence in the Workplace.

#### Go to tech-talk.com and login with **username and password = nfl**

Use the database or watch the current webinars at tech-talk.com/webinars **THIS BROCHURE IS SUBJECT TO CHANGE.**

## **NEWBURGH NICHE ACADEMY**

For help with Library apps like Libby and Hoopla as well as social media and more! <https://my.nicheacademy.com/newburgh>

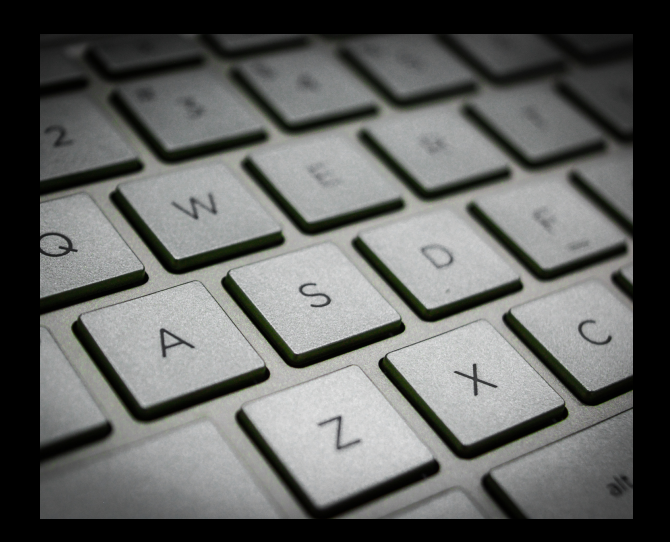

**Newburgh Free Library** 124 Grand St., Newburgh, NY 12550

(845) 563-3600

#### **Town Branch – Newburgh Mall**

1401 NY-300, Newburgh, NY 12550 (845) 566-0460 **[www.newburghlibrary.org](https://newburghlibrary.org/)**

# FREE **COMPUTER** CLASSES

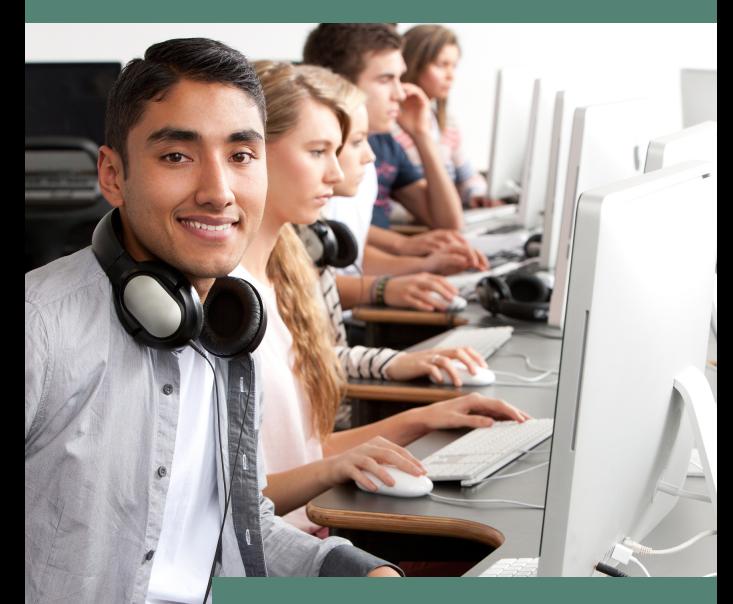

Make Life Easier At Home, At School & In the Office!

NEWBURGH FREE LIBRARY 124 GRAND ST., NEWBURGH, NY 12550

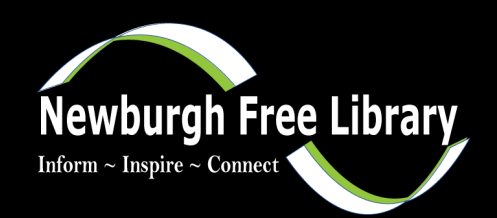

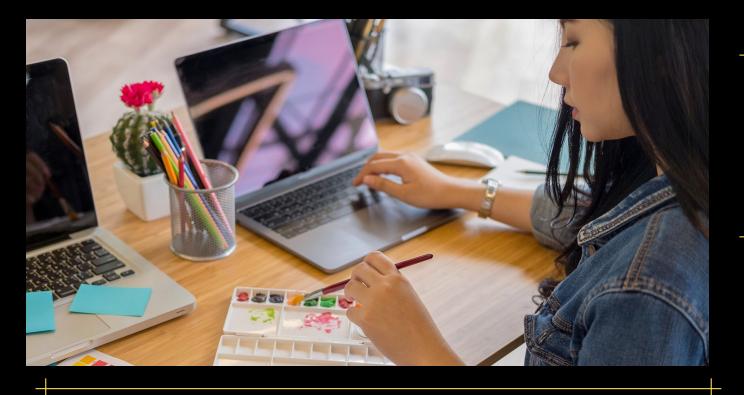

## **BEGINNER COMPUTER CLASSES**

#### **Tech Support Every Wednesday 3 p.m. - 4 p.m.**

One on One general help for mobile devices and computers. Drop in program.

## **Branch Tech Support**

**3 p.m. - 4 p.m.** 3rd Thursday of the month 2/17, 3/17, 4/21, 5/19, 6/16

#### **Please call Sue at 845-563-3609 or e-mail suescott@rcls.org for appointments.**

#### **Intro to Computers and Internet by appointment**

In this class, we will practice with the mouse and get an overview of the components of a computer. We will practice using the internet and will tailor instruction to your comfort level.

#### **Intro to Google Workplace by appointment**

In this class, we will have an overview of Gmail, Google Drive and Google Docs

### **Protect Yourself from Hacking: A Quick Guide for Seniors**

View the recording on our YouTube Channel: **[https://youtu.be/TDxxZyIh8gc](https://www.youtube.com/watch?v=TDxxZyIh8gc)**

## **FOR YOU OR YOUR BUSINESS IN PARTNERSHIP WITH OPEN HUB**

## **Introduction to Programming with Python**

**Tues., Mar. 1 & June 7 | 6 p.m. - 7:30 p.m.**

This is a beginner programming class where you will be introduced to Python. The instructor will also give tips on how to start a programming career/how to self study/what to self study/best programming languages for the task.

#### **Wordpress 101 Tues., Apr. 19 | 6 p.m. - 7:30 p.m.**

Wordpress is a web application designed to make it easy for non-technical users to add, edit and manage a website, to include memberships and even e-commerce transactions. We will explore the free and host managed versions.

## **Wordpress 102 Tues., Apr. 26 | 6 p.m. - 7:30 p.m.**

Customize your website. In keeping with the ease of use principal of a CMS, no coding is involved and is almost completely point-and-click and drag-and-drop...honest.

## **ADA Compliant Websites and Searchability**

## **Tues., May 10 | 6 p.m. - 7:30 p.m.**

Any business that is required to have handicapped accessible parking or restrooms is legally required to have a handicapped accessible website too. Learn how to comply with ADA regulations.

# **MICROSOFT OFFICE SERIES**

#### **Introduction to Microsoft Word Wed., Mar. 2 & May 4 | 6 p.m. - 7:30 p.m.**

In this class, you'll learn how to navigate the Word interface & become familiar with some of its most important features, such as the Ribbon.

## **Intermediate Microsoft Word Wed., Mar. 23 | 6 p.m. - 7:30 p.m.**

The Intermediate Word class builds on the basics of document creation and manipulation covered in the Introduction to Word class.

#### **Introduction to Microsoft Excel Wed., Apr. 20 & May 25 | 6 p.m. - 7:30 p.m.**

Spreadsheet developed by Microsoft for Windows that features data calculation, graphing tools and more.

### **Intermediate Microsoft Excel Wed., Apr. 27 & June 1| 6 p.m. - 7:30 p.m.**

A deeper dive into Microsoft Excel, a spreadsheet program with data, formulas and graphic interpretation.

# **Microsoft Powerpoint**

## **Wed., June 15 | 6 p.m. - 7:30 p.m.**

A program that allows you to create slideshows and presentations.

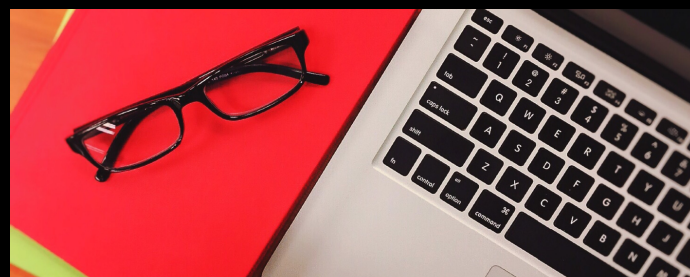